## **Tabella Statistiche Elettorali**

Contiene delle statistiche utili su revisioni e risultati elettorali:

[Risultati Statistiche Elettorali Precedenti](https://wiki.nuvolaitalsoft.it/doku.php?id=guide:demografici:risultati_statistiche_elettorali_precedenti)

## [Storico Revisioni ai Fini della Statistica Elettorale](https://wiki.nuvolaitalsoft.it/doku.php?id=guide:demografici:storico_revisioni_ai_fini_della_statistica_elettorale)

Per accedere ai programmi è possibile utilizzare la **barra delle applicazioni** o seguire il percorso **Servizi Demografici—> Elettorale—> Tabelle—> Statistiche Elettorali** seguendo il percorso sotto indicato:

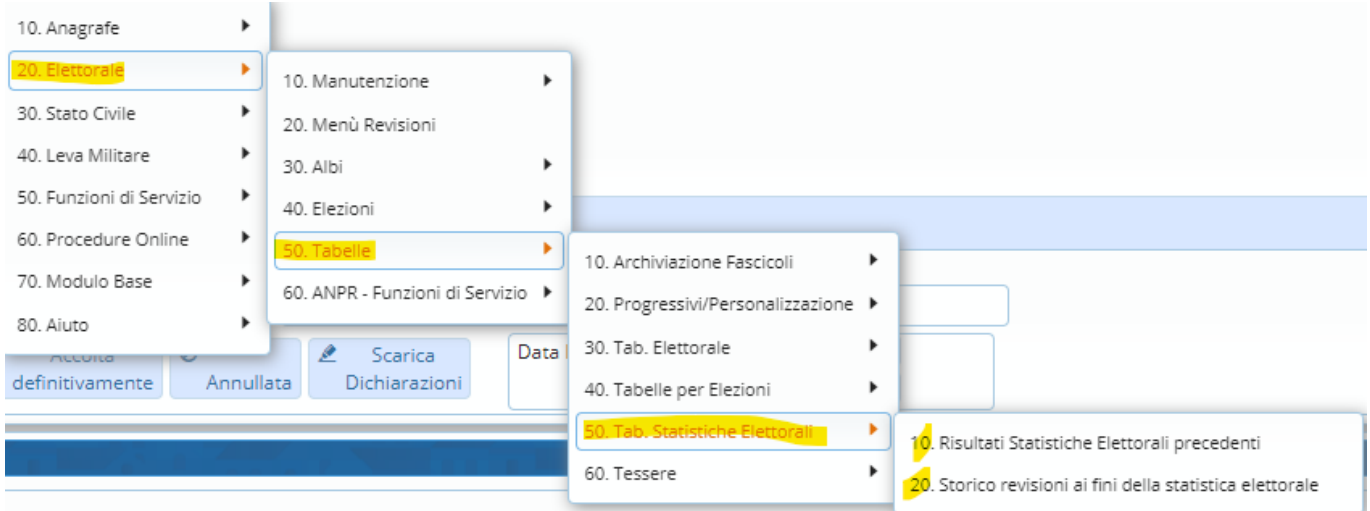

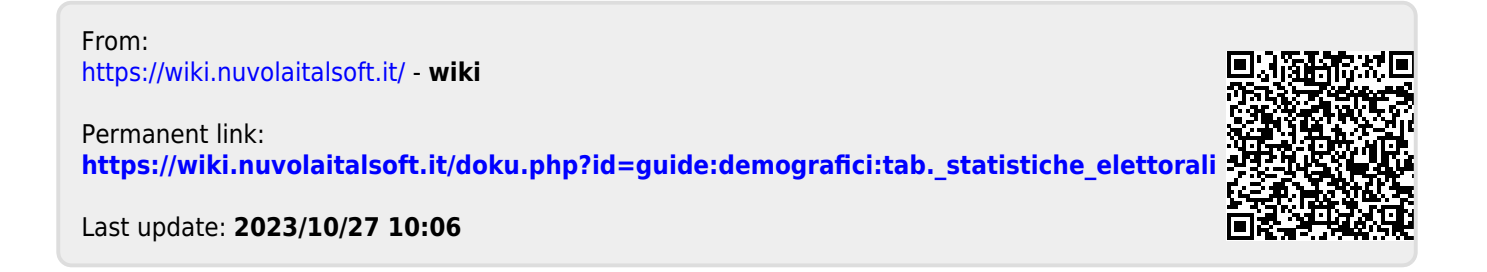